# Submitting Manuscripts to Springer

- · Quick overview of the Website.
- · Steps for the Editor-in-Chief.
- Steps for the Sub-Editors.
- Steps for Authors.
- Steps for Reviewers.

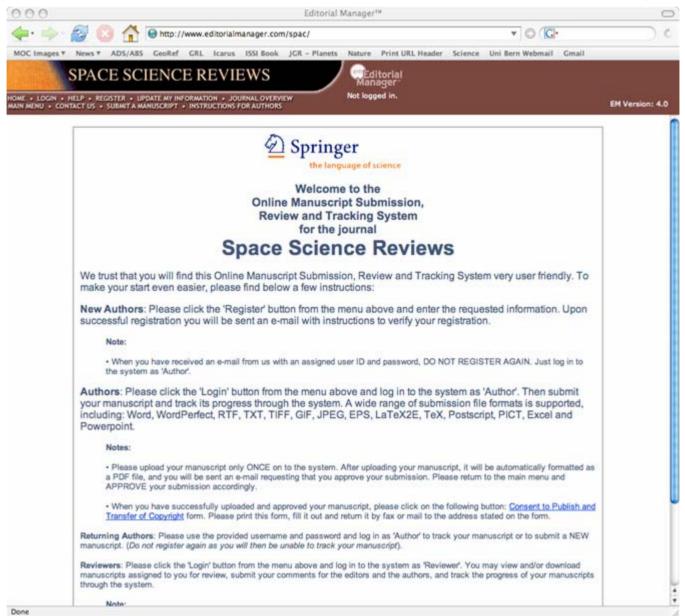

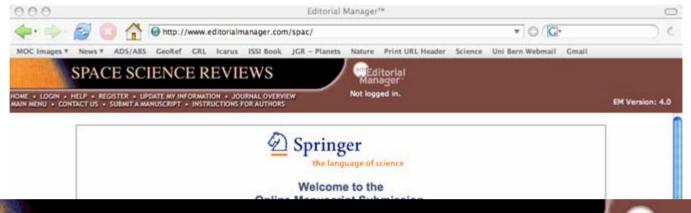

#### SPACE SCIENCE REVIEWS

Manager Manager

Not logged in.

HOME • LOGIN • HELP • REGISTER • UPDATE MY INFORMATION • JOURNAL OVERVIEW MAIN MENU • CONTACT US • SUBMIT A MANUSCRIPT • INSTRUCTIONS FOR AUTHORS

 When you have received an e-mail from us with an assigned user ID and password, DO NOT REGISTER AGAIN. Just log in to the system as 'Author'.

Authors: Please click the 'Login' button from the menu above and log in to the system as 'Author'. Then submit your manuscript and track its progress through the system. A wide range of submission file formats is supported, including: Word, WordPerfect, RTF, TXT, TIFF, GIF, JPEG, EPS, LaTeX2E, TeX, Postscript, PICT, Excel and Powerpoint.

#### Notes

- Please upload your manuscript only ONCE on to the system. After uploading your manuscript, it will be automatically formatted as a PDF file, and you will be sent an e-mail requesting that you approve your submission. Please return to the main menu and APPROVE your submission accordingly.
- When you have successfully uploaded and approved your manuscript, please click on the following button: Consent to Publish and Transfer of Copyright form. Please print this form, fill it out and return it by fax or mail to the address stated on the form.

Returning Authors: Please use the provided username and password and log in as 'Author' to track your manuscript or to submit a NEW manuscript. (Do not register again as you will then be unable to track your manuscript).

Reviewers: Please click the 'Login' button from the menu above and log in to the system as 'Reviewer'. You may view and/or download manuscripts assigned to you for review, submit your comments for the editors and the authors, and track the progress of your manuscripts through the system.

Note

|                             | Insert Special Character     |
|-----------------------------|------------------------------|
| Please Enter the Following  |                              |
| Username:                   |                              |
| Password: ********          |                              |
| Author Login Reviewer Login | Editor Login Publisher Login |
| Send Username/Password      | Register Now Login Help      |

Software Copyright @ 2006 Aries Systems Corporation.

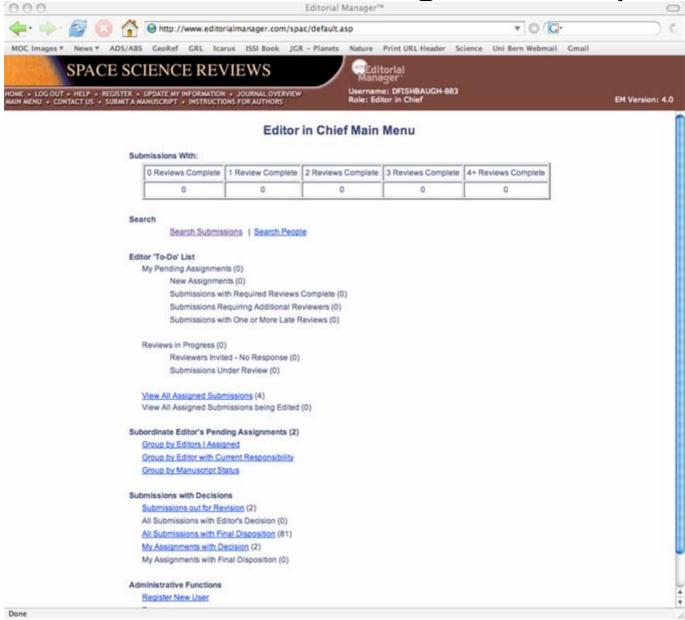

| Action &                                                                                                    | Manuscript<br>Number | Article<br>Type             | Article<br>Title                                                                          | Author<br>Name              | Initial Date<br>Submitted | Status<br>Date | Current<br>Status | Editor with<br>Current<br>Responsibility | View<br>Decision |
|----------------------------------------------------------------------------------------------------|----------------------|-----------------------------|-------------------------------------------------------------------------------------------|-----------------------------|---------------------------|----------------|-------------------|------------------------------------------|------------------|
| View Submission  Details ► History  Download Files  Invite Reviewers  Notify Editor  View Reviewer and Editor Comments  Send E-mail | SPAC76               | Special<br>Issue SSSI<br>24 | Emergence of a Habitable Planet                                                           | Kevin<br>Zahnle             | 16 Mar<br>2006            | 27 Apr<br>2006 | Under<br>review   | David John Des<br>Marais, Ph.D.          |                  |
| View Submission  Details ► History  Download Files Invite Reviewers  Notify Editor View Reviewer and Editor Comments Send E-mail    | SPAC78               | Special<br>Issue SSSI<br>24 | PLANETARY MAGNETIC FIELDS AND<br>SOLAR FORCING: IMPLICATIONS FOR<br>ATMOSPHERIC EVOLUTION | Rickard<br>Lundin,<br>Ph.D. | 04 Apr<br>2006            | 01 May<br>2006 | Under<br>review   | Philippe<br>Lognonne                     |                  |

# Silvia.Iviglia@springer.com

### Editor-in-Chief Steps

- Start process with Harry Blom.
- 2. Notify Silvia and Harry of editor names and emails.
- 3. Notify Silvia and Harry of corresponding author names and emails.
- 4. Silvia will send you a login and psswrd.
- 5. Create special page for reviewers (Silvia will add this to online reviewer form).
- 6. Create reviewer invitation letter (this can be uploaded onto Springer site each time you make invitation).
- 7. Silvia will notify you of new submissions.
- 8. Assign new submissions to sub-editors (on website).
- 9. Make final decision on manuscript (on website).

| - |
|---|
| _ |
|   |
|   |
|   |
|   |
|   |
|   |
|   |

| SPAC Original Subm                  | (Reviewer 1)                                                                                                    |
|-------------------------------------|----------------------------------------------------------------------------------------------------|
| Reviewer<br>Recommendation<br>Term: | Revisions                                                                                                    |
| Rate Reviewer:                      | (Select 1-100)                                                                                                    |
| Comments to Editor:                 | Do you recommend this chapter for publication?  X Yes, with minor revisions Yes, with significant revisions Yes, but with significant revisions AND only if re-reviewed by myself No  If you wish to remain anonymous, please do not add your name to the comments you put in the box COMMENTS FOR AUTHOR.  Please use this space to write any comments which you would like only the editors to see and not the authors. Use additional space if necessary.  THE PAPER IS QUITE LONG AND A BETTER SUMMARY IS NEEDED AT THE END. I FEEL PARTS OF IT COULD BE SHORTER AND CLEARER.  THE LEVEL OF REVISION REQUIRED LIES BETWEEN MINOR AND SUBSTANTIAL, I.E. MODERATE. BUT I DO NOT WANT TO SEE THE PAPER AGAIN.  Please provide a short summary of your review which will be read by the authors: Please type or upload all the comments that need to be viewed by the authors in the box above, COMMENTS FOR AUTHOR'S BOX.                                                                                                    |
|                                     | When reviewing the chapter, besides addressing the science, writing clarity, and usefulness of illustrations, please also address the following topics specific to this book:  1. Does the chapter have a long shelf life? Will it still be a useful reference 10-15 years from now?  2. Is the chapter accessible to scientists from all fields in planetary science? This book is meant to serve as a reference to all planetary scientists.  3. Is the chapter truly multidisciplinary or is too focused on one particular field?  4. Did the authors sufficiently address the relationship of their topic to habitability?  5. Will other planetary scientists find this chapter to be a useful reference?  6. Does this chapter do its part to meet the overall goals of the book?  7. Since color figures are very expensive to publish, please assess whether any color figures are absolutely necessary for conveying information.  Please submit your review as a separate document from this form and submit both to the same website from which you downloaded the manuscript (http://www.editorialmanager.com/spac), by March 10, 2006. Technical questions about submitting your review can be addressed to Kate Fishbaugh, fishbaugh@issi.unibe.ch. |
| Comments to<br>Author:              | Review of  This paper contains a lot of useful information and some good ideas. I recommend publication after a reasonably substantial revision to try and make the text more readable and useful as a review.                                                                                                    |

# Silvia.Iviglia@springer.com

### Editor-in-Chief Steps

- Start process with Harry Blom.
- 2. Notify Silvia and Harry of editor names and emails.
- 3. Notify Silvia and Harry of corresponding author names and emails.
- 4. Silvia will send you a login and psswrd.
- 5. Create special page for reviewers (Silvia will add this to online reviewer form).
- 6. Create reviewer invitation letter (this can be uploaded onto Springer site each time you make invitation).
- 7. Silvia will notify you of new submissions.
- 8. Assign new submissions to sub-editors (on website).
- 9. Make final decision on manuscript (on website).

# Silvia.Iviglia@springer.com

#### Sub-Editor Steps

- 1. Silvia will send login and psswrd.
- 2. Silvia will notify you of assigned submissions.
- 3. Invite reviewers for new submissions (on website).
- 4. Make suggested decision when reviews come in (on website).

#### Author Steps

- 1. Create login and psswrd on Spinger webpage.
- 2. Submit manuscript for review in PDF, Word, or LaTEX format to website.
- 3. Silvia and assigned sub-editor will notify you of reviews.
- 4. Submit revised manuscript in Word or LaTEX format.

#### Reviewer Steps

- Receive invitation to review from Silvia and assigned subeditor.
- 2. Silvia will send login and psswrd.
- 3. Submit review via on-line forms.